# **API user guide for CPS 3600 family**

# **Introduction**

This document describes the application programming interface (API) for the CPS 3600 family of power supplies. The API is compatible with all products in the 3600 family. It allows a single computer to monitor and control up to 16 systems of identical or mixed product types.

## *Distribution*

The API consists of the following files, which are included in the Windows software development kit (SDK) for the CPS 3600 family, available at [cpshv.com:](http://cpshv.com/)

- c3600.dll API executable. This must reside in the same directory as the application program (or in the DLL search path). Note that this is a 32-bit library, which means it can be used on both 32 and 64-bit machines, but only with 32-bit applications.
- $c3600.1$  is  $-$  Library file for the API. This is used when building an application, to link the application to the DLL.
- $c3600 \cdot h C/C++$  header. Include this in  $C/C++$  source files that call API functions.
- $\text{c}3600 \cdot \text{vb} \text{VB}$ . NET module. Include this in VB.NET projects that call API functions.

# **Terminology**

The API views each product in the 3600 family as a system of devices in which:

- A *system* is a collection of one or more devices in a common enclosure, with system-level connectors for input power and communication.
- A *device* is an embedded single-output power supply with associated setpoint and meters.

For example, the system shown to the right has three devices: a high-voltage accelerator supply, a filament current source, and a bias voltage generator.

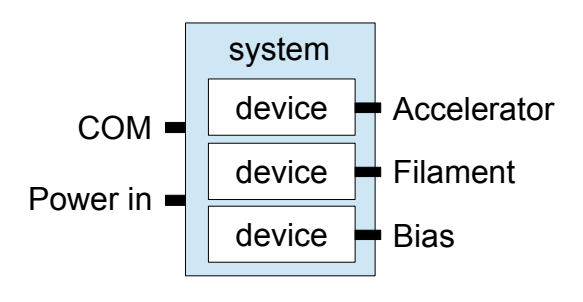

## **Hardware addresses**

Every device in a system, and the system itself, is an addressable resource. API functions use these arguments to address a particular resource:

- sysid system ID in range 0 to 15.
- devtype enumerated device type (e.g., DEVTYPE\_ACCELERATOR).
- devindex device index.

A system is addressed by its sysid alone, whereas a device is addressed by its sysid, devtype, and devindex. These arguments are explained in detail below.

## *System ID (sysid)*

The API allows a computer to communicate with up to 16 systems. To facilitate this, a unique system ID in the range 0 to 15 is assigned to each system. The application software assigns an ID to a system by calling C3600 OpenSystem().

## *Device type (devtype)*

Every device has a factory-assigned, enumerated type which is based on its output characteristics and intended purpose:

```
typedef enum DEVTYPE { \frac{1}{2} // DEVICE TYPES ---<br>DEVTYPE UNIMPLEMENTED = 0, // No device available
      DEVTYPE_UNIMPLEMENTED = 0, //<br>DEVTYPE_UNKNOWN = 1, //= 1, // Invalid device type<br>= 2, // Accelerator
      DEVTYPE_ACCELERATOR = 2, // Acce<br>DEVTYPE_BIAS = 3, // Bias
      DEVTYPE_BIAS = 3, // Bias<br>DEVTYPE_EXTRACTOR = 4, // Extractor
      DEVTYPE_EXTRACTOR = 4, // Extractor = 5, // Filament
      DEVTYPE_FILAMENT = 5, // Filam<br>DEVTYPE_LENS = 6, // Lens
      DEFed by the function <math>P = 6</math><br>DEVTYPE SUBPRESSOR = 7...<br>// Suppressor
} DEVTYPE;
```
## *Device index (devindex)*

The API automatically assigns an index to each device based on its device type. Application software uses the device index to address a particular device.

In general, for any given device type T, the first type T device in a system is assigned index 0. If a system has multiple type T devices, those devices are assigned sequential index numbers starting at 0.

For example, the system shown to the right has two devices of type DEVTYPE\_ACCELERATOR, which are assigned index 0 and 1. Similarly, the two filament supplies (type DEVTYPE\_FILAMENT) are assigned index 0 and 1. The system has a single DEVTYPE\_BIAS device, which is assigned index 0.

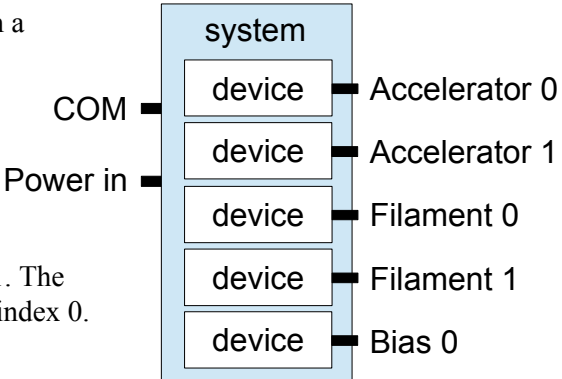

# **Communication timeouts (maxwait)**

Many API functions send commands to a system and expect to receive replies. If, due to communication error or equipment failure, an expected reply fails to arrive, the application program could hang. To prevent this, the API functions provides a maxwait argument.

maxwait specifies the maximum time the application is willing to wait for a system reply. If a reply is not received within maxwait milliseconds, the function will terminate and return C3600\_ERR\_READ\_TIMEOUT.

The code examples in this document set maxwait to 1000 ms, which in most cases will be long enough to guarantee no timeouts during normal operation.

## **Error codes**

Most of the API functions return an error code. Error code C3600\_ERR\_OK (zero) is returned if no errors are detected; all other error codes are negative values. See  $c3600$ . h or  $c3600$ . vb for a complete list of error codes.

# **Thread safety**

Except where otherwise noted, all API functions are thread safe.

# **API functions**

## *C3600\_GetErrorString()*

## *Prototype*

const char \* C3600 GetErrorString(int errcode);

## *Arguments*

errcode – any API error code.

## *Return value*

Pointer to a plaintext string that describes errcode.

## *Description*

This function maps an API error code to an associated descriptive string.

## *Example*

```
int errcode = C3600_ApiClose();
if (errcode != C3600_ERR_OK)
 printf("C3600_ApiClose() error: %s\n", C3600 GetErrorString(errcode));
```
## *C3600\_ApiOpen()*

## *Prototype*

int C3600 ApiOpen(int \*version);

## *Arguments*

version – buffer that will receive API version number.

## *Return value*

API error code.

## *Description*

This must be the first API function called by the application program. It allocates and initializes API resources and copies the API version number to version. This function is not thread safe.

## *Example*

```
inv ver, errcode = C3600 ApiOpen(&version);
if (errcode != C3600_ERR_OK)
  printf("ERROR! Problem opening 3600 API, errcode = %d.\n", errcode);
else
 printf("API version = d.8d.8d\n\cdot w, ver >> 24, (ver >> 16) & 0xFF, ver & 0xFFFF);
```
## *C3600\_ApiClose()*

## *Prototype*

int C3600\_ApiClose(void);

## *Arguments*

none

## *Return value*

API error code.

## *Description*

This must be the last API function called by the application program. It closes the API and frees all API

resources. This function is not thread safe.

## *C3600\_OpenSystem()*

## *Prototype*

int C3600\_OpenSystem(int sysid, int port, int maxwait);

## *Arguments*

 $s$ ysid – system ID in range 0 to 15.

port – serial port index.

maxwait – maximum milliseconds to wait for system to reply.

## *Return value*

API error code.

## *Description*

This function must be called once for each system. It gathers information about the system, enumerates devices, and enables subsequent communication with the system. This function is not thread safe.

port specifies the index of the serial port (on the host computer) used to communicate with the system. USB compatible systems use virtual serial ports, whereas other systems use RS-232 serial ports. In either case, the index of a serial port is the COM number minus one. For example, when using COM1, set  $port = 0$ .

Some USB systems require multiple virtual serial ports. In such cases, the computer must use a contiguous sequence of COM numbers for each system, with port indicating the lowest serial port index in the sequence. For example, in the case of a four-port system that uses COM20 to COM23, set  $\text{post} = 19$  (port index of COM20).

## *C3600\_CloseSystem()*

## *Prototype*

int C3600\_CloseSystem(int sysid);

## *Arguments*

 $systed - system ID$  in range 0 to 15.

## *Return value*

API error code.

## *Description*

This function closes a system. After calling this, further communication with the system (and its devices) is prohibited. This function is not thread safe.

## *C3600\_GetSysInfo()*

## *Prototype*

int C3600\_GetSysInfo(int sysid, SYS\_INFO \*info, int maxwait);

## *Arguments*

 $systed - system ID$  in range 0 to 15.

info – buffer that will receive system info.

maxwait – maximum milliseconds to wait for system reply.

## *Return value*

API error code.

## *Description*

This function transfers system attributes to the info buffer.

## *Example*

```
SYS INFO info;
int errcode = C3600 GetSysInfo(0, &info, 1000);
if (errcode == C3600 ERR OK)
 printf("CPS model number = s\s\n", info.model);
```
## *C3600\_GetDevInfo()*

#### *Prototype*

int C3600\_GetDevInfo(int sysid, DEVTYPE devtype, int devindex, DEV\_INFO \*info, int maxwait);

#### *Arguments*

 $s$ ysid – system ID in range 0 to 15.

devtype – enumerated device type.

devindex – device index.

info – buffer that will receive device info.

maxwait – maximum milliseconds to wait for system reply.

#### *Return value*

API error code.

#### *Description*

This function copies a device's attributes to the info buffer. See the header file for a description of the DEV INFO structure.

#### *Example*

```
// Show voltage and current ranges for an accelerator power supply 
DEV_INFO info;<br>int devindex = 0:
                   // select first accelerator supply in system
int errcode = C3600 GetDevInfo(0, DEVTYPE ACCELERATOR, devindex, &info, 1000);
if (errcode != C3600 ERR OK)
 printf("C3600_GetDevInfo() error: %s\n", C3600_GetErrorString(errcode));
else if (!info.is detected)
  printf("system doesn't have an accelerator supply\n");
else if (!info.is valid)
 printf("warning: corrupt device attributes\n");
else {
 printf("normal operating ranges for accelerator power supply:\n\binom{n}{r};
printf("voltage: %d to %d V\n", info.range[0].min, info.range[0].max);
 printf("current: %d to %d A\n", info.range[1].min, info.range[1].max);
\mathbf{r}
```
## *C3600\_GetFaultFlags()*

#### *Prototype*

int C3600\_GetFaultFlags(int sysid, DEVTYPE devtype, int devindex, int \*flags, int maxwait);

#### *Arguments*

 $s$ ysid – system ID in range 0 to 15.

devtype – enumerated device type.

devindex – device index.

flags – buffer that will receive fault flags.

maxwait – maximum milliseconds to wait for system reply.

## *Return value*

API error code.

#### *Description*

This function reads fault information from a device. See the header file for a list of fault flags.

#### *Example*

```
// Check for faults on a filament supply
int flags;
int errode = C3600 GetFaultFlags(0, DEVTYPE FILAMENT, 0, &flags, 1000);
if (errcode == C3600 ERR OK)
 if (flags != 0)
    printf("WARNING! Faults detected on filament supply.\n");
```
## *C3600\_GetStatusFlags()*

#### *Prototype*

int C3600\_GetStatusFlags(int sysid, DEVTYPE devtype, int devindex, int \*flags, int maxwait);

#### *Arguments*

sysid – system ID in range 0 to 15.

devtype – enumerated device type.

devindex – device index.

flags – buffer that will receive status flags.

maxwait – maximum milliseconds to wait for system reply.

## *Return value*

API error code.

### *Description*

This function copies device status information to  $f_{\text{lags}}$ . See the header file for a list of status flags.

#### *Example*

```
// Report status of accelerator output enable
int flags;
int errcode = C3600_GetStatusFlags(0, DEVTYPE_ACCELERATOR, 0, &flags, 1000);
if (errcode == C3600 ERR OK)
 if (flags & STATUS OUTPUT ENABLED)
    printf("HV output is enabled.\overline{\nabla}");
```
## *C3600\_SetOutput()*

#### *Prototype*

int C3600 SetOutput(int sysid, DEVTYPE devtype, int devindex, double data, int enab, int maxwait);

#### *Arguments*

 $s$ ysid – system ID in range 0 to 15.

devtype – enumerated device type.

devindex – device index.

data – setpoint value.

enab – output enable:  $1 =$  enable;  $0 =$  disable.

maxwait – maximum milliseconds to wait for system reply.

## *Return value*

API error code.

## *Description*

This function programs a device's output level and enables or disables the output.

data sets the desired output value. The measurement units depend on devtype: Amps are used for DEVTYPE FILAMENT; Volts are used for all other device types.

enab controls the power supply output enable. Set this to 1 to enable the output, or 0 to disable the output.

#### *Example*

```
// Set anode voltage to 47.5 kV
int errcode = C3600_SetOutput(0, DEVTYPE_ACCELERATOR, 0, 47500, 1, 1000);
if (errcode == C3600 ERR OK)
 printf("HV supply was enabled and set to 47.5 kV\n");
```
## *C3600\_GetMeter()*

## *Prototype*

int C3600 GetMeter(int sysid, DEVTYPE devtype, int devindex, int meterid, double \*data, int \*raw, int maxwait);

## *Arguments*

 $systed - system ID$  in range 0 to 15.

devtype – enumerated device type.

devindex – device index.

meterid – enumerated meter type. Set to METER\_V, METER\_I or METER\_T.

data – buffer that will receive calibrated meter data.

raw – buffer that will receive uncorrected meter data. Set to NULL if not needed.

maxwait – maximum milliseconds to wait for system reply.

## *Return value*

API error code.

## *Description*

This function reads meter data from a device.

meterid specifies the type of meter to read. Set this to METER V, METER I or METER T to read the measured output voltage, output current, or temperature.

When this function returns, the calibration-corrected meter data will be stored in data. Measurement units depend on meterid; the units for meter types METER V, METER I and METER T are Volts, Amps and degrees C, respectively. Uncorrected meter data is returned in raw; set to NULL if this is not needed.

## *Example*

```
// Measure anode voltage and beam current at output of accelerator power supply
double anodeV, beamI;
int devindex = 0; // select first accelerator supply
int errcode = C3600 GetMeter(0, DEVTYPE ACCELERATOR, devindex, METER V, &anodeV, NULL, 1000);
if (errcode == C3600_ERR_OK) {
 errcode = C3600 GetMeter(0, DEVTYPE ACCELERATOR, devindex, METER I, &beamI, NULL, 1000);
 if (errcode == \overline{C}3600 ERR OK) {
   printf("anode voltage = %d V\n", (int)anodeV);
   printf("beam current = %d uA\n", (int)(beamI * 1000000));
   }
}
```
## *C3600\_GetOutput()*

#### *Prototype*

int C3600 GetOutput(int sysid, DEVTYPE devtype, int devindex, double \*data, int \*raw, int \*enab, int maxwait);

#### *Arguments*

 $s$ ysid – system ID in range 0 to 15.

devtype – enumerated device type.

devindex – device index.

data – buffer that will receive calibrated setpoint value. Set to NULL if not needed.

raw – buffer that will receive uncorrected setpoint value. Set to NULL if not needed.

enab – buffer that will receive output enable status:  $1 =$  enabled;  $0 =$  disabled.

maxwait – maximum milliseconds to wait for system reply.

#### *Return value*

API error code.

#### *Description*

This function reads the programmed setpoint and output enable from a device. When this function returns, the setpoint will be stored in data and the output enable will be stored in enab.

In normal operation, data will match the most recently programmed setpoint value. The measurement units depend on devtype: Amps are used for DEVTYPE FILAMENT; Volts are used for all other device types. Note that the programmed setpoint is automatically zeroed when the device is reset; such resets may be expected (e.g., upon system boot or reset command) or unexpected (e.g., due to device watchdog timeout).

Similarly, in normal operation, enab will equal the most recently programmed value, or zero if the device has been reset since the output enable was last programmed.

The uncorrected setpoint is returned in  $raw$ ; set to NULL if this is not needed.

#### *Example*

```
// Display programmed settings on a filament power supply
double data;
int enab;
int errcode = C3600 GetOutput(0, DEVTYPE FILAMENT, 0, &data, NULL, &enab, 1000);
if (errcode == C3600 ERR OK) {
  printf("programmed settings on filament supply: ");
printf("setpoint = %d mA, ", (int)(data * 1000));
 printf("output %s\n", enab ? "enabled" : "disabled");
}
```
#### *C3600\_SysReset()*

#### *Prototype*

int C3600 SysReset(int sysid, int hard, int maxwait);

#### *Arguments*

sysid – system ID in range 0 to 15.

hard – reset type:  $1 =$  hard reset;  $0 =$  soft reset.

maxwait – maximum milliseconds to wait for system reply.

## *Return value*

API error code.

## *Description*

This function invokes a system reset.

A system may become unresponsive due to arcing or other electrical disruptions, or as a result of application program errors. In such cases, this function can be used to restore normal operation.

If this function completes normally then all devices in the system were successfully reset (outputs disabled, setpoints zeroed) and normal operation can resume. If the function times out then it may be necessary to cycle system power to restore normal operation. For other types of errors, it is recommended to retry this function before resorting to power cycling.

hard specifies the method used to invoke the reset. It is recommended to set hard  $= 1$ .

In multi-threaded applications, the calling thread should notify other threads that the system has been reset.

## *Example*

```
switch (C3600 SysReset(0, 1, 3000)) { // allow 3 seconds - enough time for more complex systems
 case C3600 ERR OK:
   printf("system reset successful\n");
    // todo: notify other threads that the system was reset
 case C2600 ERR READ TIMEOUT:
   printf("system reset failed; try power cycling the system\n");
  default:
   printf("system reset failed; try calling C3600 SysReset() again\n");
}
```